Документ подпис**Миниётерство науки и высшего образова**ния Российской Федерации Информация Федеральное государственное автономное фбразовательное учреждение **высшего образования «Самарский государственный экономический университет»** Должность: Врио ректора ФГАОУ ВО «Самарский государственный экономический b2fd765521f4c570b8c6e8e502a10b4f1de8ae0d<br>Управление организации научных исследований и подготовки научных кадров ФИО: Кандрашина Елена Александр университет» Дата подписания: 27.07.2023 09:59:41 Уникальный программный ключ:

Кафедра прикладной информатики

УТВЕРЖДЕНО Ученым советом Университета (протокол №11 от 30 мая 2023)

## **РАБОЧАЯ ПРОГРАММА ДИСЦИПЛИНЫ**

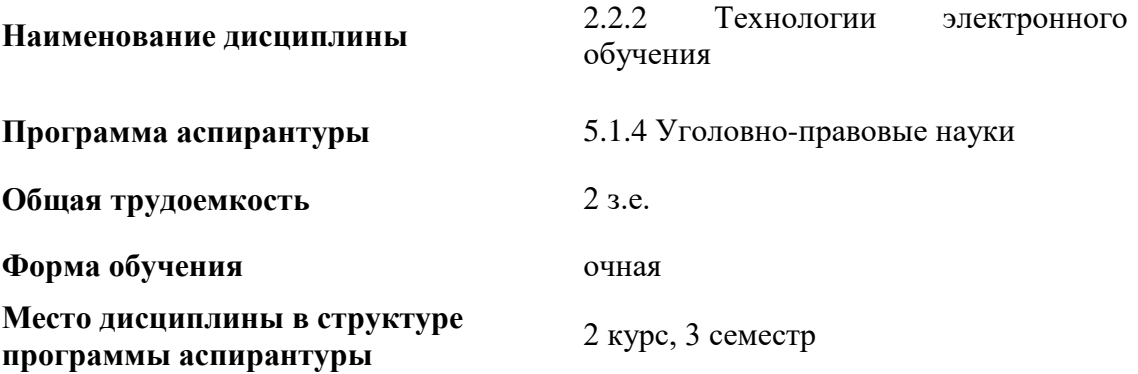

**Рассмотрено к утверждению на заседании кафедры прикладной информатики (протокол № 7 от 01.03.2023) И.о. зав.кафедрой Губанов Н.Г.**

САМАРА 2023

- Место дисциплины в структуре программы аспирантуры
- Планируемые результаты освоения дисциплины
- Объем и виды учебной работы
- Содержание дисциплины
- Материально-техническое и учебно-методическое обеспечение дисциплины
- Оценочные материалы

## **1. Место дисциплины в структуре программы аспирантуры**

Дисциплина «Технологии электронного обучения» входит в образовательный компонент элективных дисциплин программы аспирантуры.

## **2. Планируемые результаты обучения по дисциплине, обеспечивающие достижение планируемых результатов обучения по программе**

Изучение дисциплины «Технологии электронного обучения» в программе аспирантуры направлено на следующий образовательный результат.

**ОP-3:** освоенные дисциплины и (или) практики, направленные на педагогическую деятельность, предусмотренные учебным планом программы.

Целью изучения дисциплины является ознакомить обучающихся с понятием электронного обучения, основными подходами, используемым в этом обучении и программными продуктами, реализующими данный вид обучения.

Задачами дисциплины являются:

- выработать у обучающихся целостное представление о технологии электронного обучения

- изучить основные методы электронного обучения;

- дать практические навыки разработки учебного курса в программной среде Moodle.

## **3. Объем и виды учебной работы**

Учебнымпланомпредусматриваютсяследующиевидыучебнойработыподисциплине:

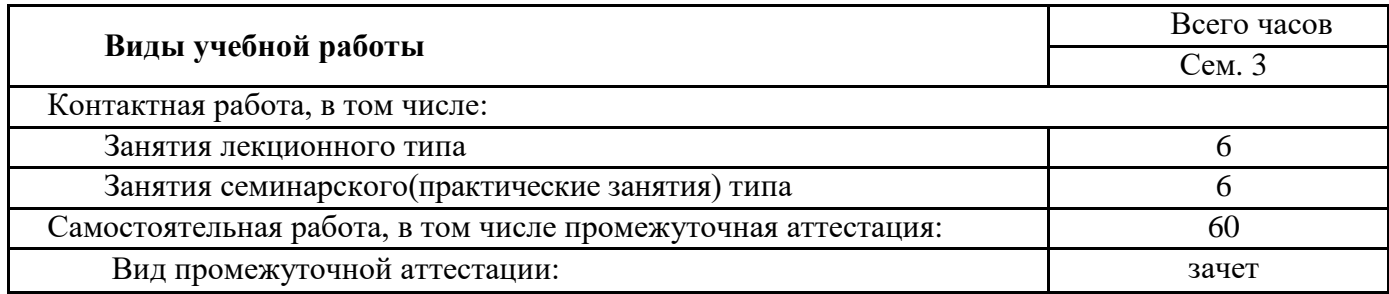

## **4. Содержание дисциплины**

#### **4.1. Разделы, темы дисциплины и виды занятий**

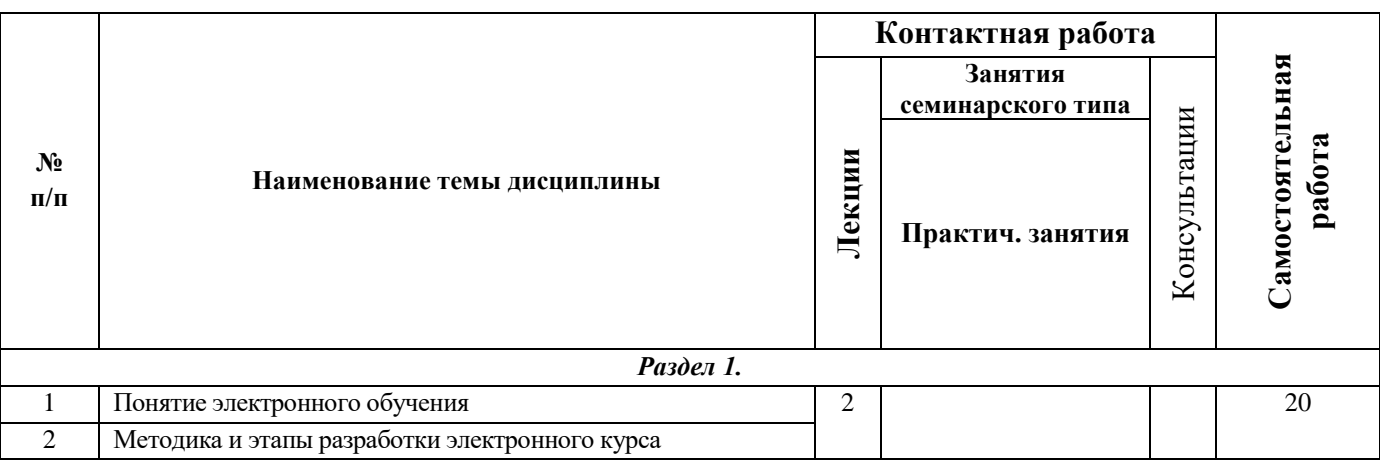

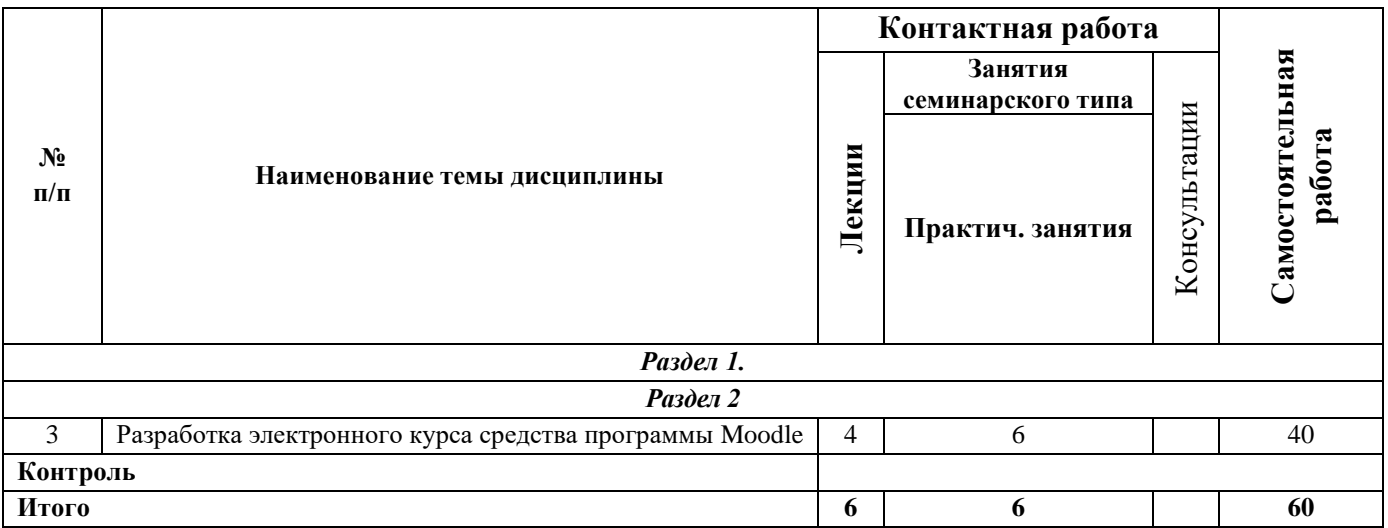

#### **4.2. Содержание тем**

#### **Тема 1. Понятие электронного обучения**

Три компонента электронного обучения: инструмент обучения, объект обучения и платформа обучения. Описание инструментов обучения: технические средства обучения.

Определение объекта обучения - электронный курс.

Понятие платформы обучения — место, где пользователь проходит курсы. Существующие платформы обучения

#### **Тема 2. Методика и этапы разработки электронного курса.**

Определение проблематики. Постановка цели, формирование учебной логики для их достижения. Декомпозиция учебной цели и фиксация результатов обучения. Анализ условий и среды обучения. Описание аудитории, для которой разрабатывается курс. Разработка сценария курса. Формируем структуру учебного курса. Конкретизируем содержание разделов, входящих в них лекционных и практических занятий. Виды контроля. Используемая система тестов.

#### **Тема 3. Разработка электронного курса средства программы Moodle**

Изучение интерфейса Moodle, этапы создания курса. Основные ресурсы системы – файл, папка, гиперссылка и т.д. Создание учебного элемента лекция и основные приемы ее разработки: добавления веб-страницы, тестов, кластеров. Создание учебных элементов «задание» и «семинар»Добавления тестов: база тестов, виды тестов (множественный выбор, на соответствие, с вычислением и т.д.). Добавление в учебный курс элементов: форума, чата, глоссария и др. Работе с пользователями системы: добавление пользователей, создание группы и т.д.

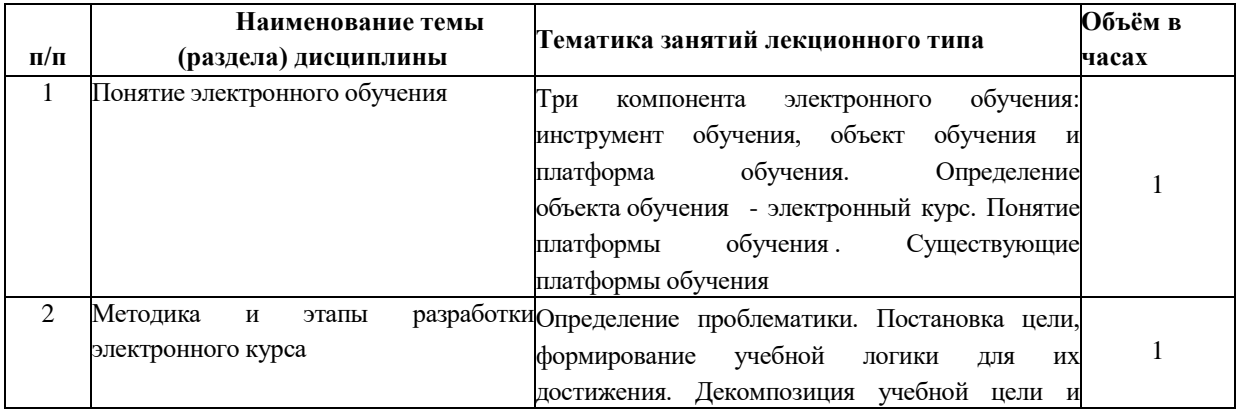

## **Тематика занятий лекционного типа**

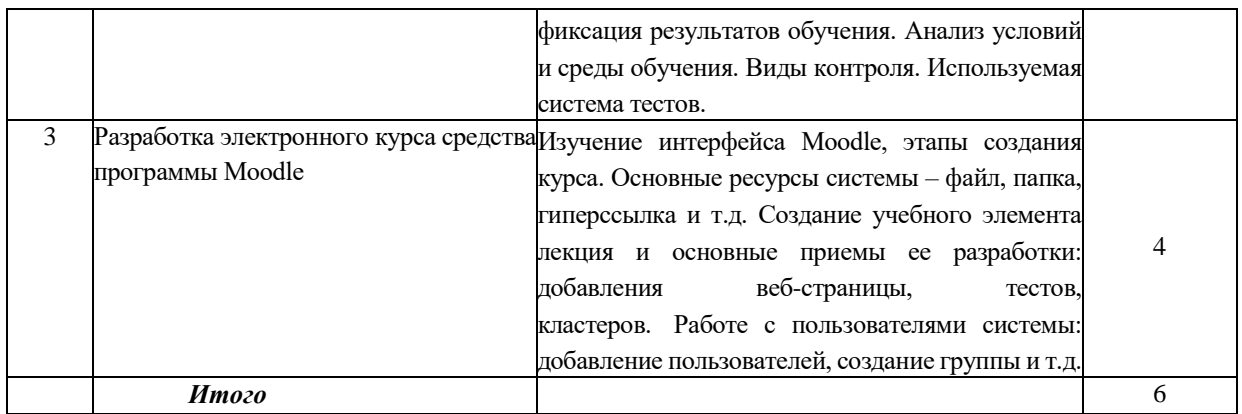

## **Тематика занятий семинарского типа**

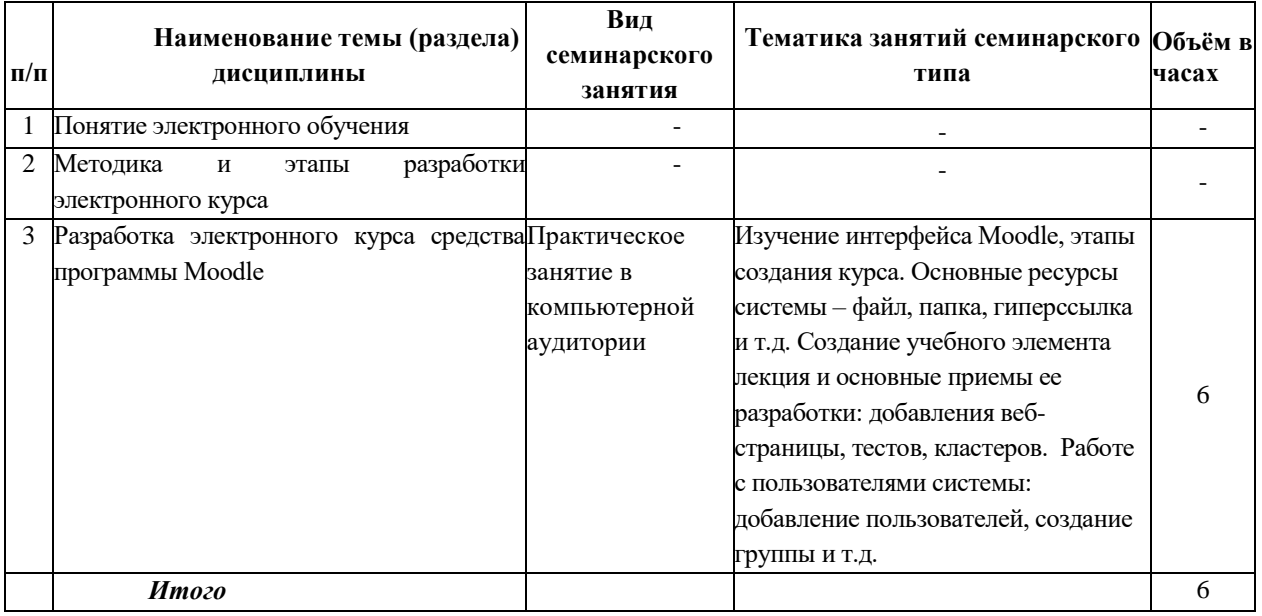

## **Самостоятельная работа**

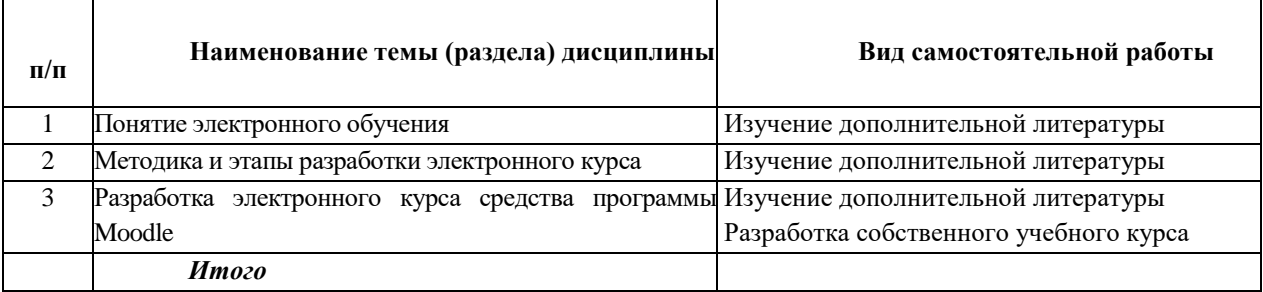

#### **5. Материально-техническоеиучебно-методическоеобеспечениедисциплины**

### **5.1. Литература**

## **Основная литература**

1. Горелов, Н. А. Развитие информационного общества: цифровая экономика : учебное пособие для вузов / Н. А. Горелов, О. Н. Кораблева. — Москва : Издательство Юрайт, 2022. — 241 с. — (Высшее образование). — ISBN 978-5-534-10039-6. — Текст : электронный // Образовательная платформа Юрайт [сайт]. — URL: <https://urait.ru/bcode/473571>

2. Блинов, В. И. Педагогика 2. 0. Организация учебной деятельности студентов : учебное пособие для вузов / В. И. Блинов, Е. Ю. Есенина, И. С. Сергеев. — Москва : Издательство Юрайт, 2022. — 222 с. — (Высшее образование). — ISBN 978-5-534- 14773-5. — Текст : электронный // Образовательная платформа Юрайт [сайт]. — URL: <https://urait.ru/bcode/497175>

## **Дополнительная литература**

- 1. Черткова, Е. А. Компьютерные технологии обучения : учебник для вузов / Е. А. Черткова. — 2-е изд., испр. и доп. — Москва : Издательство Юрайт, 2022. — 250 с. — (Высшее образование). — ISBN 978-5-534-07491-8. — Текст : электронный // Образовательная платформа Юрайт [сайт]. — URL: https://urait.ru/bcode/491336
- 2. Куприянов, Д. В. Информационное и технологическое обеспечение профессиональной деятельности : учебник и практикум для вузов / Д. В. Куприянов. — Москва : Издательство Юрайт, 2022. — 255 с. — (Высшее образование). — ISBN 978-5-534-02523-1. — Текст : электронный // Образовательная платформа Юрайт [сайт]. — URL: https://urait.ru/bcode/489998
- 3. Вайндорф-Сысоева, М. Е. Методика дистанционного обучения : учебное пособие для вузов / М. Е. Вайндорф-Сысоева, Т. С. Грязнова, В. А. Шитова ; под общей редакцией М. Е. Вайндорф-Сысоевой. — Москва : Издательство Юрайт, 2022. — 194 с. — (Высшее образование). — ISBN 978-5-9916-9202-1. — Текст : электронный // Образовательная платформа Юрайт [сайт]. — URL: https://urait.ru/bcode/469583

## **5.2.Перечень лицензионного программного обеспечения**

1. MicrosoftWindows 10 Education / MicrosoftWindows 7 / WindowsVistaBusiness 2. Office 365 ProPlus,Microsoft Office 2019, Microsoft Office 2016 Professional Plus (Word, Excel, Access, PowerPoint, Outlook, OneNote, Publisher) / Microsoft Office 2007 (Word, Excel, Access, PowerPoint)

3. Moodle

## **5.3Современные профессиональные базы данных, к которым обеспечивается доступ обучающихся**

1.Профессиональная база данных «Информационные системы Министерства экономического развития Российской Федерации в сети Интернет» (Портал «Официальная Россия» - http://www.gov.ru/)

2. Профессиональная база данных «Финансово-экономические показатели Российской Федерации» (Официальный сайт Министерства финансов РФ - [https://www.minfin.ru/ru/\)](https://www.minfin.ru/ru/)

3. Профессиональная база данных «Официальная статистика» (Официальный сайт Федеральной службы государственной статистики - http://www.gks.ru/)

## **5.4. Информационно-справочные системы, к которым обеспечивается доступ обучающихся**

- 1. Справочно-правовая система «Консультант Плюс»
- 2. Справочно-правовая система «ГАРАНТ-Максимум»

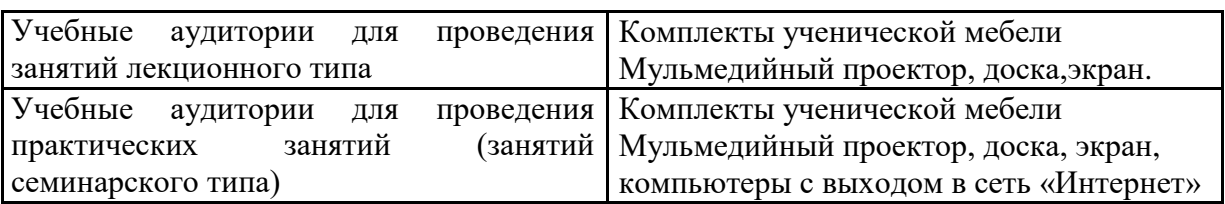

## **5.5. Специальные помещения**

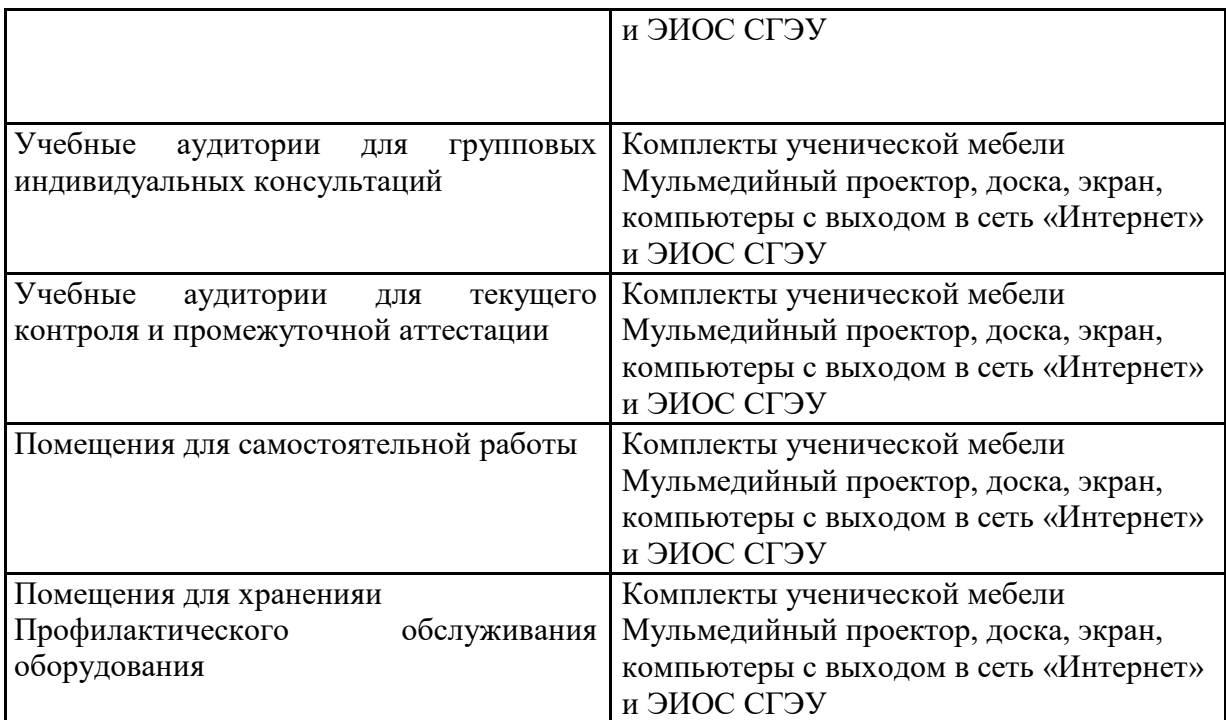

Для проведения занятий лекционного типа используются демонстрационное оборудование и учебно-наглядные пособия в виде презентационных материалов, обеспечивающих тематические иллюстрации.

| 6.1.<br>Контрольные мероприятия по дисциплине |                         |                                                    |
|-----------------------------------------------|-------------------------|----------------------------------------------------|
| Вид контроля                                  | Форма контроля          | Отметить<br>нужное<br>$3HAKOM \leftarrow + \infty$ |
| Текущий контроль                              | Оценка докладов         |                                                    |
|                                               | Устный/письменный опрос |                                                    |
|                                               | Тестирование            |                                                    |
|                                               | Практические задачи     |                                                    |
| Промежуточная<br>аттестация                   | Экзамен                 |                                                    |
|                                               | Зачет                   |                                                    |

**6. Оценочные материалы**

#### **6.2. Оценочные материалы для текущего контроля успеваемости** *<https://lms2.sseu.ru/course/view.php?id=3284>*

Выберите основные области применения платформы Moodle? Дистанционное обучение Поддержка очного обучения Тестирование Предоставление государственных услуг

Какие требования рекомендуется соблюдать в процессе подготовки материала для достижения максимальной эффективности электронного учебного курса?

Пересмотреть традиционную структуру учебного курса

Использовать интерактивные элементы

Следить за общим объёмом материалов электронного курса

Следить за соблюдением правил разметки текста

Для каких целей служит кнопка "События" главного меню сайта?

Переходит на страницу с новостями учебного заведения

Открывает календарь пользователя с отмеченными событиями пользователей, сайта и событиями электронных курсов

Открывает новостную ленту на сайте [www.google.ru](http://www.google.ru/)

Данная кнопка появляется только у разработчиков электронного курса и позволяет создать те или иные события и триггеры для пользователей

Для каких целей служит инструмент "Личные файлы"?

Для хранения любых файлов в персональном хранилище на сайте платформы

Для хранения материалов электронного курса в открытом доступе

Для копирования личных файлов на флеш-накопитель пользователя

Для предоставления обучающимся теоретических материалов курса

Каким образом можно открыть интерфейс внесения изменений в персональные данные пользователя?

Персональные данные пользователя может менять только администратор

"Меню пользователя" → "Просмотр профиля" → "Редактировать информацию"

"Просмотр профиля" → "Редактировать информацию"

"Меню пользователя" → "Редактировать информацию"

Можно ли использовать в качестве имени пользователя при авторизации в Moodle адрес электронной почты?

да, если включена соответствующая опция в параметрах системы

да, только если в поле профиля "Имя пользователя" содержится адрес электронной почты

нет, такой возможности в платформе Moodle не предусмотрено

нет, но возможно использовать сторонний плагин для этих целей

Можно ли реализовать штатными средствами платформы Moodle режим синхронного и асинхронного обмена сообщениями между пользователями?

Да, такие режимы общения реализуются штатными средствами

Да, но только режим синхронного общения

Да, но только режим асинхронного общения

Нет, режим обмена сообщениями не предусмотрен в платформе Moodle

Как долго может обрабатываться запрос на создание курса?

Запрос обрабатывается вручную администратором сайта, поэтому процесс может затянуться

Запрос обрабатывается автоматически, поэтому ответ приходит мгновенно

Запрос обрабатывается автоматически и занимает порядка 5-10 минут

Запрос обрабатывается автоматически и занимает примерно 24 часа

Какие поля необходимо обязательно заполнить в процессе формирования запроса на создание курса?

Полное название курса

Краткое название курса

Формат курса

Описание

Дополнительная информация, которая может помочь администратору принять решение по этому запросу

Какие режимы интерфейса "Управление курсами и категориями" доступны пользователям? Разделы каталога

Лиспиплины Категории курсов и курсы Темы курсов и курсы

По каким полям возможна сортировка категорий? По названию По краткому названию По идентификационному номеру По времени создания Все варианты верны

Устанавливает ли платформа Moodle ограничения на вложенность категорий курсов? Нет, ограничений не устанавливается Да, до 10 уровней вложенности Да, до 5 уровней вложенности Да, до 20 уровней вложенности

Для каких целей используется свойство "Дата начала курса"?

Этот параметр определяет начало первой недели курса в формате «Разделы по неделям» Этот параметр определяет начальную дату, с которой будут доступны отчеты по элементам курса Если курс был очищен и дата начала курса была изменена, все даты в курсе будут исправлены относительно новой даты начала курса

Во всех форматах, кроме формата «Разделы по неделям» данное свойство не используется Для каких целей служит свойство "Включить отслеживание выполнения"?

При использовании функции условия завершения элемента курса могут быть заданы как в его настройках, так и в настройках условий завершения курса

Определяет условия завершения элементов курса

Данная функция отсутствует в текущей версии платформы Moodle, т.к. была удалена ранее в версии 3.1

Функция позволяет отслеживать выполнение тех или иных условий администратором сайта

Для каких целей служит свойство "Максимальный размер загружаемого файла"?

Определяет максимальный размер каждого файла, который может быть загружен в курс

Определяет максимальный размер всех файлов, которые могут быть загружены в курс

Определяет максимальный размер всех файлов, которые могут быть загружены в курс только слушателями курса в качестве ответов на задания

Определяет максимальный размер всех файлов, которые могут быть загружены преподавателем в курс в качестве лекционного материала

Для каких целей служит свойство "Показывать журнал оценок студентам"?

Определяет может ли студент посмотреть список всех своих оценок в курсе по ссылке «Оценки» в блоке «Управление курсом»

Определяет может ли студент получать оценки выполняя задания

Определяет может ли студент посмотреть список всех своих оценок в курсе по ссылке «Оценки» в меню пользователя

Определяет может ли студент исправлять оценки в журнале

Какие варианты групповых режимов работы с обучающимися могут быть использованы в курсе? Нет групп Изолированные группы Видимые группы

Невидимые группы Поточные группы

Какие стандартные форматы курсов могут быть созданы в рамках платформы Moodle? Вложенные разделы Единственный элемент Форум Разделы по темам Разделы по неделям

Какое название курса должно быть уникальным? Полное название курса Кратное название курса Оба вида названий должны быть уникальны Ни одно из названий не должно быть уникальным

Можно ли ограничить доступ пользователям к теме целиком? Можно, но только вручную Нет, ограничения возможно применить только к каждому элементу темы отдельно Можно, с помощью соответствующих параметров темы Нет, таких возможностей в системе не реализовано

#### $6.5.$ Оценочные материалы для промежуточной аттестации

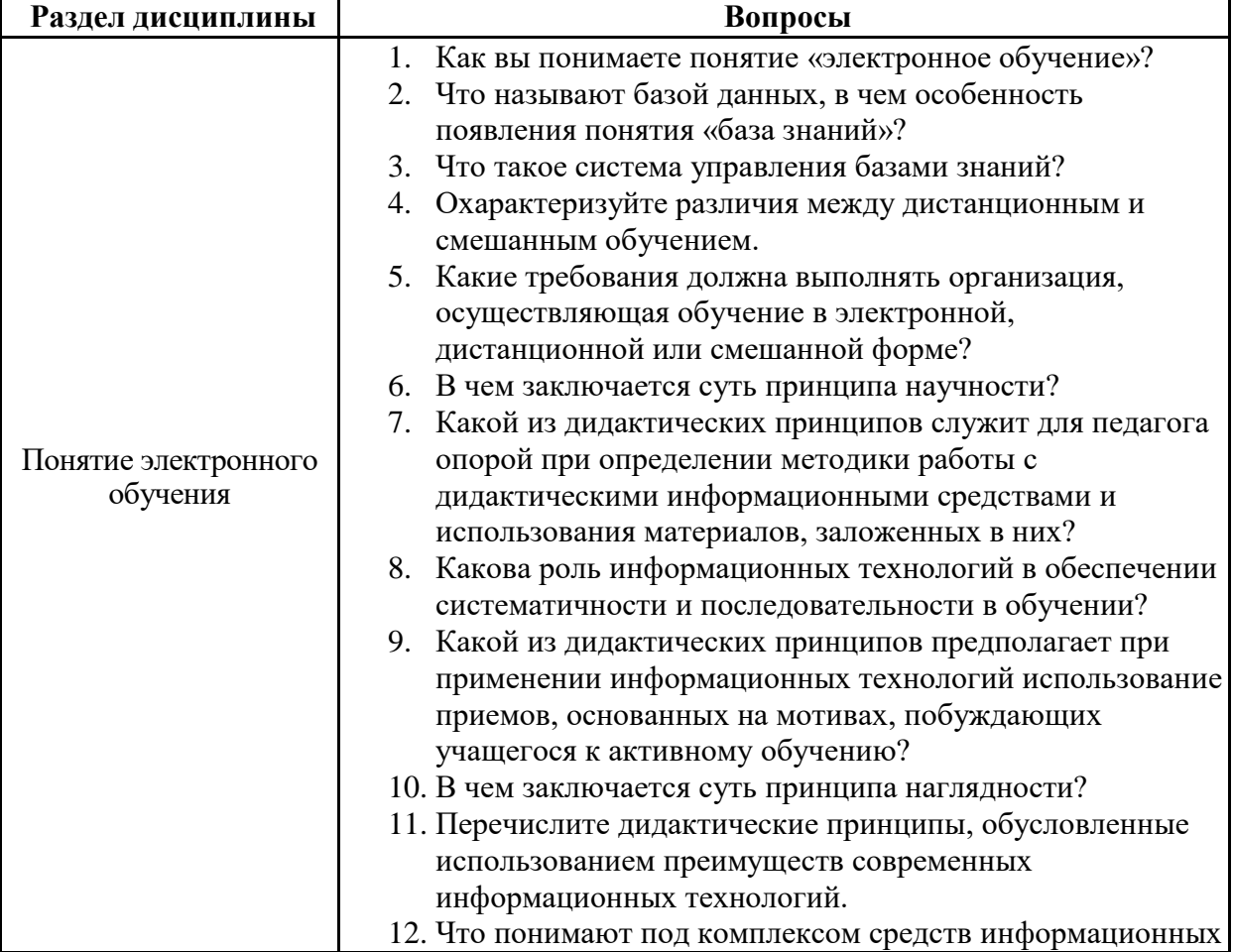

#### Фонд вопросов для проведения промежуточной аттестации

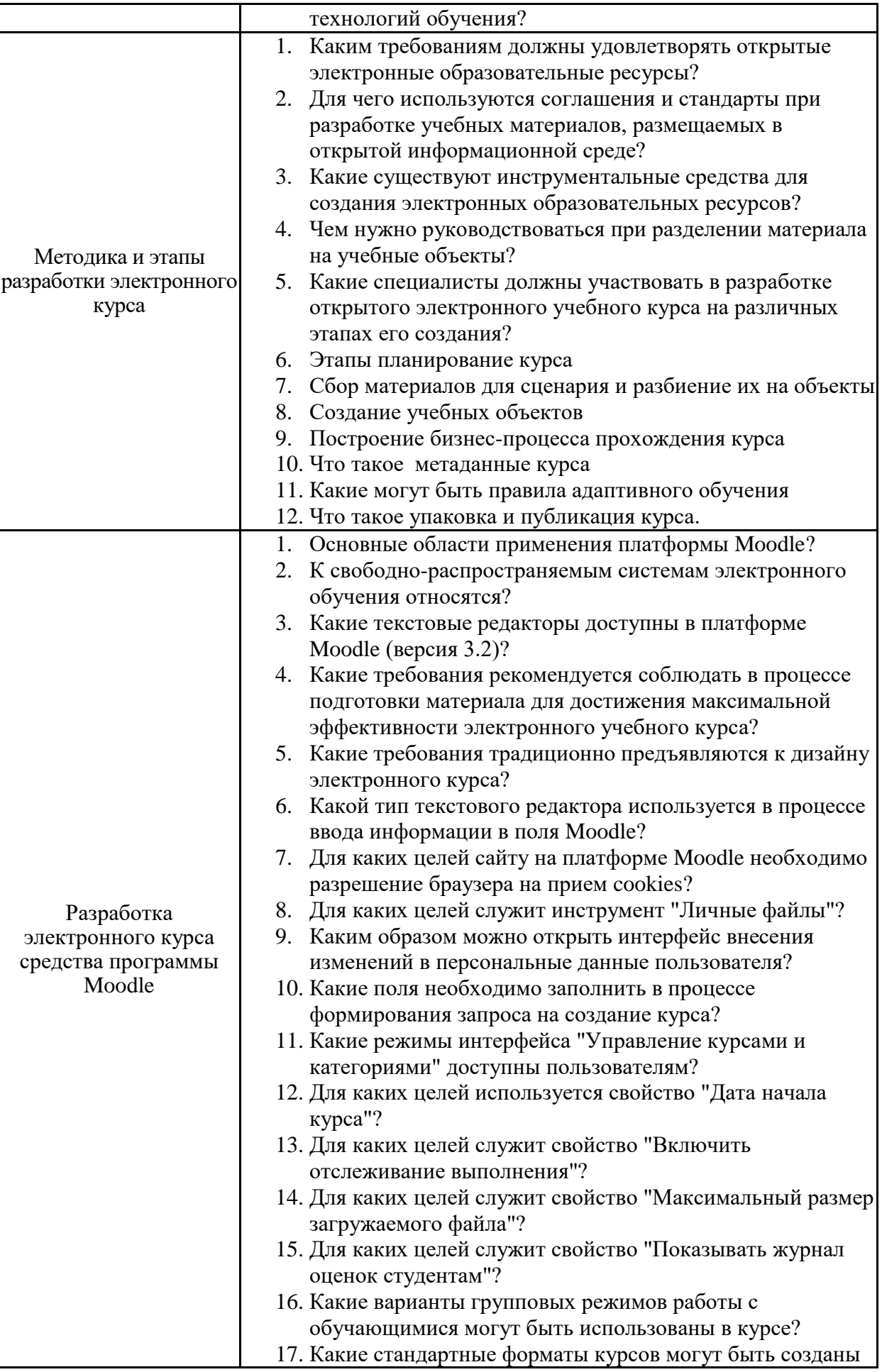

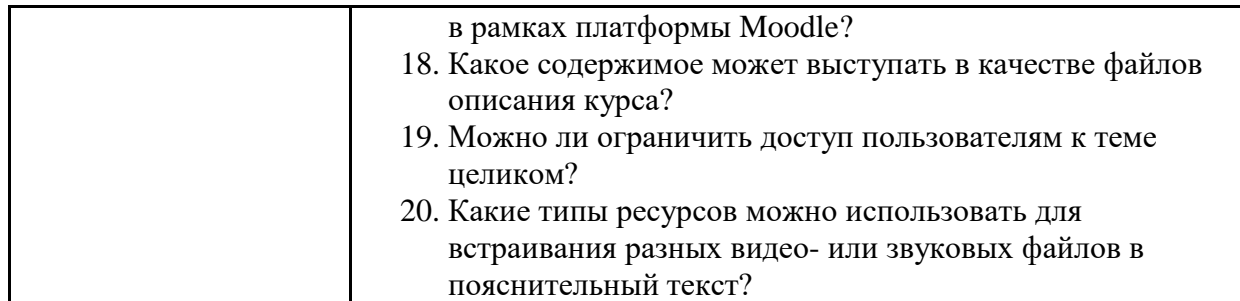

# **6.6. Шкалы и критерии оценивания по формам текущего контроля и промежуточной аттестации**

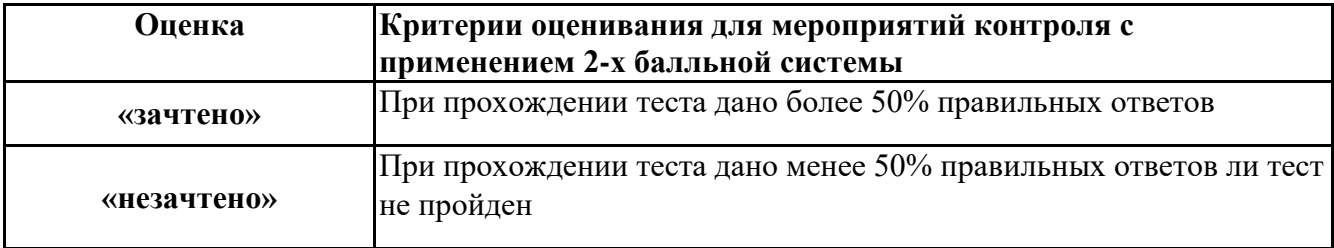